The following form(s) can be filled in on-line, then printed for signatures and mailing or faxing.

To begin filling out the forms in Acrobat Reader, make sure the '**hand**' tool is selected then click on a line or in a box and begin typing. Check boxes can be clicked on or off.

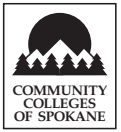

## **Spokane County Head Start/ECEAP/EHS IN-KIND RECORD—Interagency Meeting**

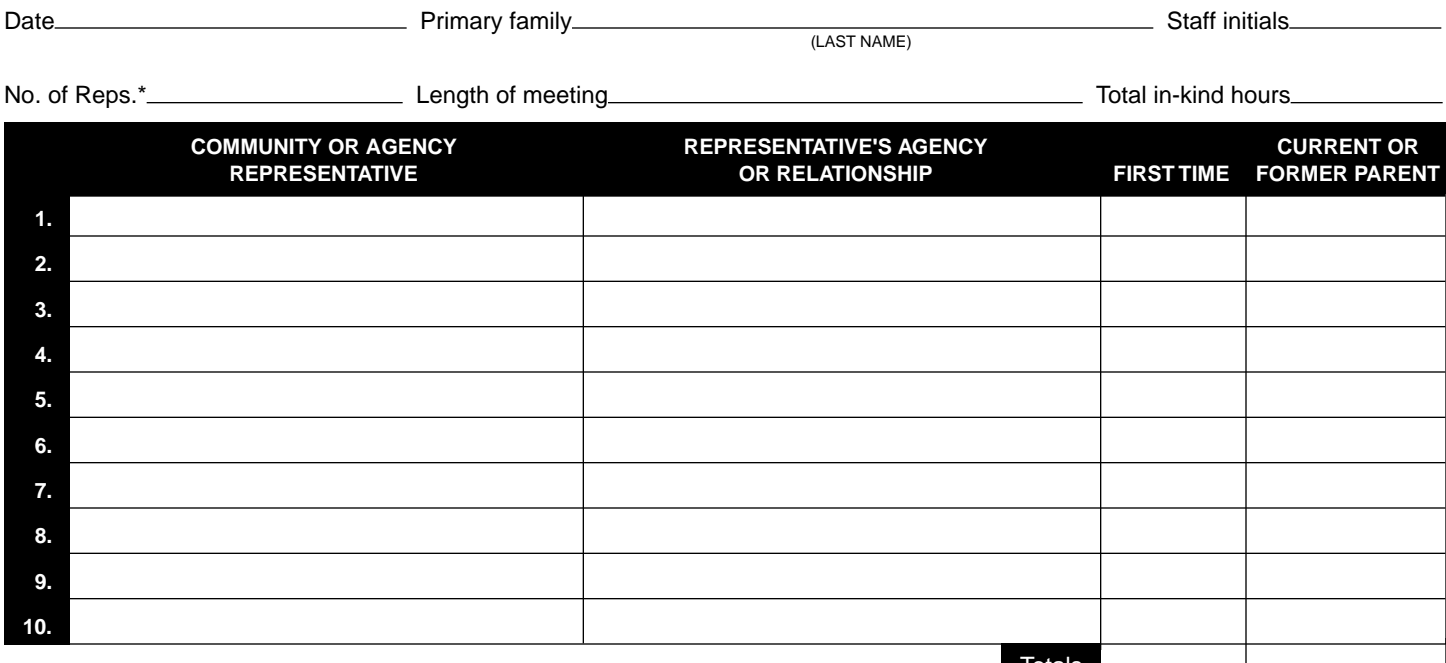

\*Do not include the primary parent(s) or HS/EHS staff in the number. Totals

## **HOW TO USE THIS FORM**

- 1. Use this form to document in-kind hours for Interagency team meetings.
- 2. All members present must sign the form and list their agency's name or their relationship to the primary family.
- 3. If the member is volunteering for the first time this program year, check the first time box.
- 4. Complete the Date, Primary family, Staff initials, No. of Interagency Reps., Length of meeting, Total in-kind hours, and Number of first-time volunteers.
- 5. **Do not include** the primary parent(s) or HS/EHS staff when counting the No. of Interagency Reps.
- 6. **Total in-kind hours** equals the **No. of Interagency Reps.** multiplied by the **Length of meeting**.

## **FOR EXAMPLE:**

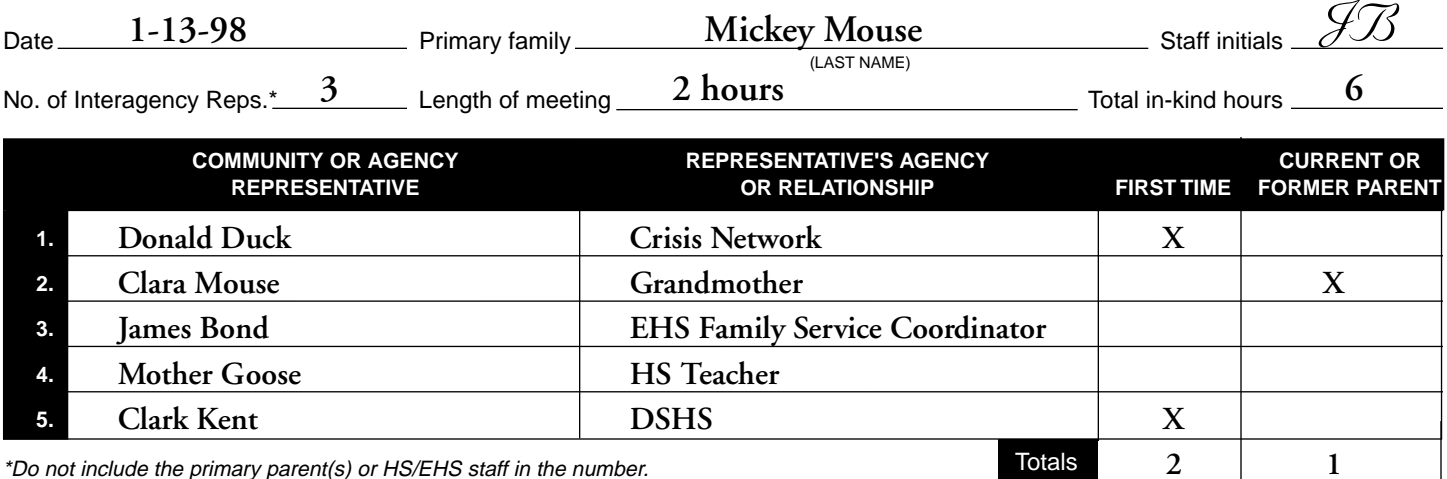